# **Les pourcentages**

# **et les calculs d'augmentation et de réduction**

**On retrouve dans le mot « pourcentage » les mots « pour cent ».**

# **C'est donc faire un calcul où l'on aura un résultat pour 100 (pour 100 €, pour 100 personnes, pour 100 g, etc…).**

**On peut aussi écrire « pourcentage » avec le symbole %.**

Faire un calcul de pourcentage c'est faire un **calcul de proportionnalité avec** le nombre **100**.

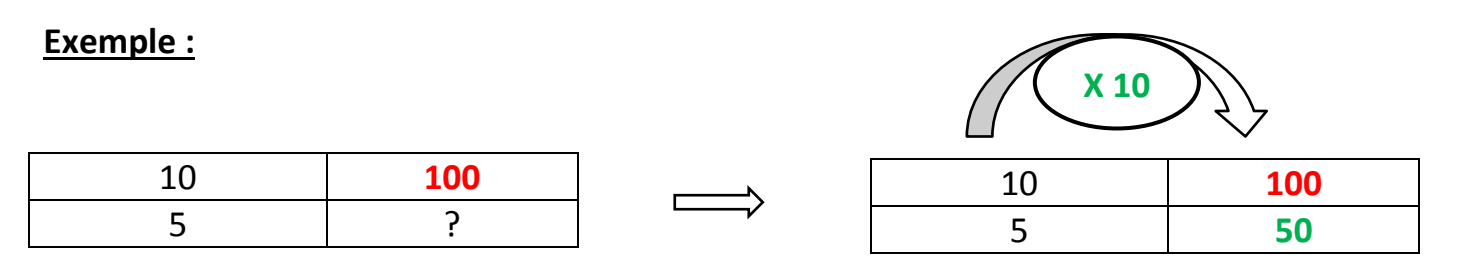

Dans la vie courante, les pourcentages sont souvent utilisés notamment dans des situations d'augmentation et de réduction.

## **Les situations de réduction (par exemple des promotions, des soldes,…..) :**

J'ai 20 % de réduction sur mon pull qui coûte 50 €. Combien vais-je payer ?

**Pour trouver la réduction**, je peux faire un tableau de proportionnalité.

Si mon pull coûtait 100 euros, je paierai 20 euros de **moins** (soit 100-20, je paierai donc mon pull 80 €). **÷ 2**

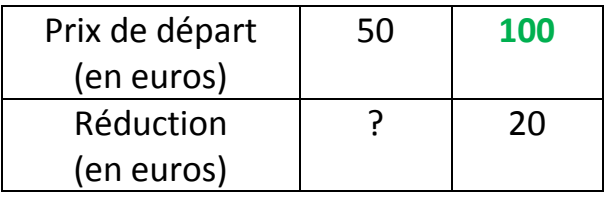

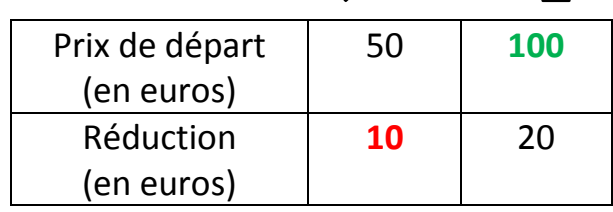

**Attention: 10 euros** est le montant de la réduction.

Ce n'est pas le montant à payer.

Pour trouver le montant à payer je peux soit rajouter une ligne à mon tableau soit faire un calcul.

#### **La méthode avec un calcul :**

Calcul : prix de départ – la réduction = le prix à payer

Calcul : 50 -10 = 40 Le montant à payer pour mon pull est de 40  $\epsilon$ .

#### **La méthode avec le calcul dans le tableau :**

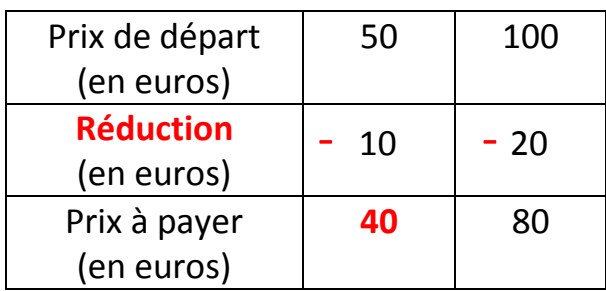

Le montant à payer pour mon pull est de 40  $\epsilon$ .

## **Les situations d'augmentation (par exemple des augmentations de loyer,…):**

Mon forfait de téléphone à 50 € augmente de 20 %. Combien vais-je payer ?

Pour trouver l'augmentation, je peux faire un tableau de proportionnalité.

Si mon forfait coûtait 100 euros, je paierai 20 euros de **plus** (soit 100 + 20, je paierai donc mon forfait 120 €).

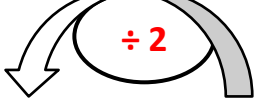

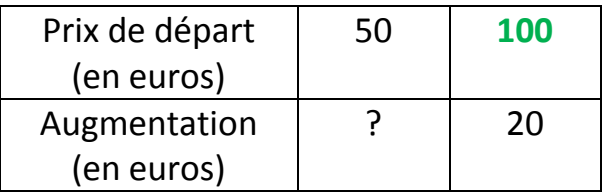

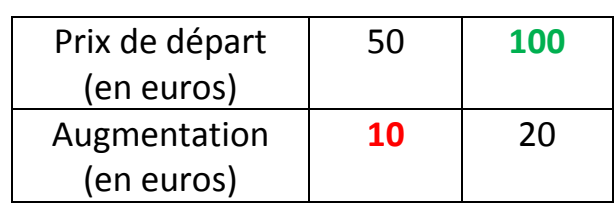

**Attention: 10 euros** est le montant de l'augmentation.

Ce n'est pas le montant à payer.

Pour trouver le montant à payer je peux soit rajouter une ligne à mon tableau soit faire un calcul.

# **La méthode avec un calcul :**

Calcul : prix de départ + l'augmentation = le prix à payer

Calcul :  $50 + 10 = 60$ 

Le montant à payer pour mon forfait de téléphone est de 60 €.

#### **La méthode avec le calcul dans le tableau :**

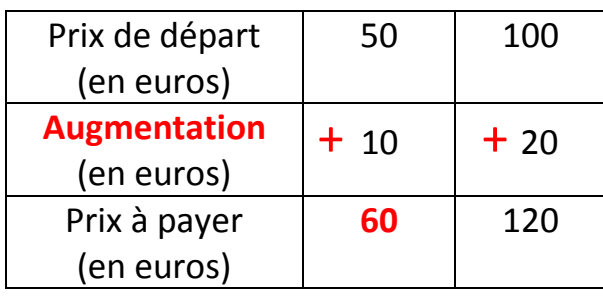

Le montant à payer pour mon forfait de téléphone est de 60 €.